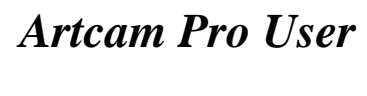

[Download File PDF](http://kb.hardknocksinc.net/download/artcam_pro_user.pdf)

*Artcam Pro User - Getting the books artcam pro user now is not type of inspiring means. You could not solitary going subsequently book deposit or library or borrowing from your friends to read them. This is an no question simple means to specifically get guide by on-line. This online message artcam pro user can be one of the options to accompany you once having supplementary time.*

*It will not waste your time. recognize me, the e-book will enormously circulate you other issue to read. Just invest tiny epoch to entre this on-line broadcast artcam pro user as well as evaluation them wherever you are now.*

#### **Artcam Pro User**

ARTCAM PRO -1. ArtCAM Pro Reference Manual This manual provides you with instructions on how to create and manipulate both 2D and 3D models, and then machine them. This Reference Manual is divided into the following sections: • Overview. This section provides an overview of what ArtCAM Pro can be used for. • ArtCAM Pro Layout.

## **ArtCAM Pro 8.0 Reference Manual - Cad cam Engineering ...**

Artcam Pro 9 Tutorial Pdf ArtCAM JewelSmith User Guide Creating a 3D manufacturing file from ArtCAM Pro ArtCAM CabinetMaker Getting Started Ebook Ear Ring ArtCAM JewelSmith An introduction to ArtCAM Pro for education Introduction ArtCAM JewelSmith ArtCAM 2010\_Post Processor Configuration Guide

## **Artcam Pro 10 User Guide - Cad cam Engineering WorldWide**

ArtCAM User Guide The ArtCAM interface • 3 Menu Bar - Select a menu item associated with a particular part of the ArtCAM's design process to display a drop-down menu of sub-menus and commands. Most of these are inactive until you create a model or project. Top docking area - The File toolbar is docked horizontally here.

## **ArtCAM 2010 User Guide - sabacnc.com**

Thus, for example, the ArtCAM Pro user may begin with a scan of a sketch for a design he wants to have minted on a coin, then use ArtCAM Pro shape that into a 3D design for the purpose of actual production, and finally send the finished 3D plan to a suitable CAM device or a 3D printing machine so that a prototype of the coin can be created.

## **Download ArtCAM Pro - File.org**

To my knowledge, there are no tutorials for Autodesk ArtCAM Standard 2018 available to download from the Autodesk Knowledge Network in PDF format. That said, please wait for an Autodesk Support representative to reply to your case (13066390). If you haven't done so already, I recommend that you ...

## **artcam tutorial pdf 2018 - Autodesk Community**

ArtCAM Pro Free Download Latest Version Setup. It is used in CNC machines for Sketching, input and design of 3D CAD. It supports 3D engraving of CAD object. ArtCAM Pro Overview. Artcam is basically the best software for designing 3D images from the conceptual sketches and art made Physically on paper.

## **ArtCAM Pro Free Download - getintopc.com**

Please contact with me : Web; www.jnindexcnc.com 1. Email : info@jnindexcnc.com 2. Skype : info@jnindexcnc.com 3. Whatsapp :0086 15275318261 4. Wechat : 008615275318261

# **ArtCAM user manual**

Scroll the list of programs until you find ArtCAM Pro 9.126 or simply activate the Search feature and type in "ArtCAM Pro 9.126". The ArtCAM Pro 9.126 application will be found very quickly. Notice that after you select ArtCAM Pro 9.126 in the list of applications, the following data about the application is available to you:

## **ArtCAM Pro 9.126 version 9 by Delcam Plc - How to uninstall it**

ArtCAM technical support will be available in English from Autodesk until November 1, 2018. After November 1, 2018, customers can continue to access self-service support via the Autodesk Knowledge Network (AKN) and peer-to-peer support via the Autodesk Community's ArtCAM Forum.

# **ArtCAM | Autodesk**

The ArtCAM software range provides a unique CAD modelling and CNC machining software solution to a wide variety of industries. Created for artisans over engi...

## **ArtCAM - YouTube**

Delcam has released a new version of its ArtCAM Pro CADCAM software for artistic applications. Unlike most other CADCAM systems, the program is aimed at skilled artisans rather than engineers and requires little knowledge of engineering or computing.

## **Delcam launches new ArtCAM Pro software for artistic ...**

The ArtCAM user interface will appear as shown above. To start working in ArtCAM the user must first for simple components, create a New Model or for more complex assemblies, a New Project.

## **Trainingcourse artcam pro by Mrx Man - Issuu**

ArtCAM Pro is a program that lets users create or import designs for the purpose of rendering them into 3D blueprints for computer-aided manufacture (CAM). Thus, for example, the ArtCAM Pro user may begin with a scan of a sketch for a design he wants to have minted on a coin, then use ArtCAM Pro shape that into a 3D design for the purpose of ...

#### **You are about to visit ArtCAM Pro - urlp.it**

Autodesk Knowledge Network. ... Learn the basics to get started and then master techniques that help you get the most out of ArtCAM. First Look. First Look. For more information on any product within the ArtCAM creative CADCAM software family, please visit www.artcam. July 31, 2016. Create Vectors.

## **ArtCAM | Autodesk Knowledge Network**

Artcam Pro 9 Cracked Inc Activation Code Full Version Artcam Pro 9 Crack – Support 3D CAD included items. ArtCAM Pro Crack is essentially the very best software for creating 3D images from conceptual sketches and artwork physically produced on paper. There are a few other programs also, but the very best thing ArtCAM is is that it is quicker and scan images and manage them in a timeless time ...

## **Artcam Pro 9 Crack With Serial Keygen Free Download**

Hi Jeff, Welcome to the ArtCAM Forum! What version and build of ArtCAM Pro are you working in? To confirm this, select the Help > About ArtCAM Pro menu option in your software. For example, ArtCAM Pro 2013.SP2 (64-bit build 284). If you require the support of the forum community, I recommend that you register as a Verified ArtCAM User as soon as possible.

# **Artcam Pro User**

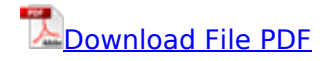

[arduino home automation projects schwartz marco,](http://kb.hardknocksinc.net/arduino_home_automation_projects_schwartz_marco.pdf) [food process engineering operations](http://kb.hardknocksinc.net/food_process_engineering_operations.pdf), [the](http://kb.hardknocksinc.net/the_diabetes_problem_solver_quick_answers_to_your_questions_about.pdf) [diabetes problem solver quick answers to your questions about,](http://kb.hardknocksinc.net/the_diabetes_problem_solver_quick_answers_to_your_questions_about.pdf) [java 8 9 in action second](http://kb.hardknocksinc.net/java_8_9_in_action_second_editionjava_8_lambdas_pragmatic_functional_programmingjava_8_pocket_guide_instant_help_for_java_programmersjava_8_programmer_ii_study_guide_exam_1z0_809.pdf) [editionjava 8 lambdas pragmatic functional programmingjava 8 pocket guide instant help for java](http://kb.hardknocksinc.net/java_8_9_in_action_second_editionjava_8_lambdas_pragmatic_functional_programmingjava_8_pocket_guide_instant_help_for_java_programmersjava_8_programmer_ii_study_guide_exam_1z0_809.pdf) [programmersjava 8 programmer ii study guide exam 1z0 809](http://kb.hardknocksinc.net/java_8_9_in_action_second_editionjava_8_lambdas_pragmatic_functional_programmingjava_8_pocket_guide_instant_help_for_java_programmersjava_8_programmer_ii_study_guide_exam_1z0_809.pdf), [246 solved structural engineering](http://kb.hardknocksinc.net/246_solved_structural_engineering_problems_free.pdf) [problems free](http://kb.hardknocksinc.net/246_solved_structural_engineering_problems_free.pdf), [programacion android espanol](http://kb.hardknocksinc.net/programacion_android_espanol.pdf), [thermomechanics of drying processes 1st edition,](http://kb.hardknocksinc.net/thermomechanics_of_drying_processes_1st_edition.pdf) [manual de derecho procesal aduanero,](http://kb.hardknocksinc.net/manual_de_derecho_procesal_aduanero.pdf) [the mimetic finite difference method for elliptic problems,](http://kb.hardknocksinc.net/the_mimetic_finite_difference_method_for_elliptic_problems.pdf) [a](http://kb.hardknocksinc.net/a_spatially_explicit_agent_based_modeling_approach_for_the_spread_of_cutaneous_leishmaniasis_disease_in_central_iran_isfahan.pdf) [spatially explicit agent based modeling approach for the spread of cutaneous leishmaniasis disease](http://kb.hardknocksinc.net/a_spatially_explicit_agent_based_modeling_approach_for_the_spread_of_cutaneous_leishmaniasis_disease_in_central_iran_isfahan.pdf) [in central iran isfahan,](http://kb.hardknocksinc.net/a_spatially_explicit_agent_based_modeling_approach_for_the_spread_of_cutaneous_leishmaniasis_disease_in_central_iran_isfahan.pdf) [project management harold kerzner 10th edition](http://kb.hardknocksinc.net/project_management_harold_kerzner_10th_edition.pdf), [fighting for recognition](http://kb.hardknocksinc.net/fighting_for_recognition_identity_masculinity_and_the_act_of_violence_in_professional_wrestling.pdf) [identity masculinity and the act of violence in professional wrestling](http://kb.hardknocksinc.net/fighting_for_recognition_identity_masculinity_and_the_act_of_violence_in_professional_wrestling.pdf), [internationalizing higher](http://kb.hardknocksinc.net/internationalizing_higher_education_building_vital_programs_on_campuses_new_directions_for_higher.pdf) [education building vital programs on campuses new directions for higher](http://kb.hardknocksinc.net/internationalizing_higher_education_building_vital_programs_on_campuses_new_directions_for_higher.pdf), [cuisinart coffee grinder](http://kb.hardknocksinc.net/cuisinart_coffee_grinder_user_manual.pdf) [user manual,](http://kb.hardknocksinc.net/cuisinart_coffee_grinder_user_manual.pdf) [signal processing first solution rar](http://kb.hardknocksinc.net/signal_processing_first_solution_rar.pdf), [product placement of bmw,](http://kb.hardknocksinc.net/product_placement_of_bmw.pdf) [quran in english text](http://kb.hardknocksinc.net/quran_in_english_text_with_arabic_pronunciation.pdf)

[with arabic pronunciation](http://kb.hardknocksinc.net/quran_in_english_text_with_arabic_pronunciation.pdf), [fpgas for software programmers,](http://kb.hardknocksinc.net/fpgas_for_software_programmers.pdf) [oppenheim digital signal processing 3rd](http://kb.hardknocksinc.net/oppenheim_digital_signal_processing_3rd_edition_solutions.pdf) [edition solutions,](http://kb.hardknocksinc.net/oppenheim_digital_signal_processing_3rd_edition_solutions.pdf) [promenades french answer key](http://kb.hardknocksinc.net/promenades_french_answer_key.pdf), [systems programming and operating dm](http://kb.hardknocksinc.net/systems_programming_and_operating_dm_dhamdhere.pdf) [dhamdhere](http://kb.hardknocksinc.net/systems_programming_and_operating_dm_dhamdhere.pdf), [the all in one computer programming bible beginner to intermediate guides on python](http://kb.hardknocksinc.net/the_all_in_one_computer_programming_bible_beginner_to_intermediate_guides_on_python_computer_programming_raspberry_pi_and_black_hat_hacking.pdf) [computer programming raspberry pi and black hat hacking,](http://kb.hardknocksinc.net/the_all_in_one_computer_programming_bible_beginner_to_intermediate_guides_on_python_computer_programming_raspberry_pi_and_black_hat_hacking.pdf) [magical unicorn oracle cards a 44 card](http://kb.hardknocksinc.net/magical_unicorn_oracle_cards_a_44_card_deck_with_guidebookmagical_use_of_thought_forms_a_proven_system_of_mental_spiritual_empowerment.pdf) [deck with guidebookmagical use of thought forms a proven system of mental spiritual](http://kb.hardknocksinc.net/magical_unicorn_oracle_cards_a_44_card_deck_with_guidebookmagical_use_of_thought_forms_a_proven_system_of_mental_spiritual_empowerment.pdf) [empowerment](http://kb.hardknocksinc.net/magical_unicorn_oracle_cards_a_44_card_deck_with_guidebookmagical_use_of_thought_forms_a_proven_system_of_mental_spiritual_empowerment.pdf), [topicos de estadistica descriptiva y probabilidades maximo mitacc meza](http://kb.hardknocksinc.net/topicos_de_estadistica_descriptiva_y_probabilidades_maximo_mitacc_meza_solucionario.pdf) [solucionario,](http://kb.hardknocksinc.net/topicos_de_estadistica_descriptiva_y_probabilidades_maximo_mitacc_meza_solucionario.pdf) [product design and development 4th edition,](http://kb.hardknocksinc.net/product_design_and_development_4th_edition.pdf) [asis protection of assets manual](http://kb.hardknocksinc.net/asis_protection_of_assets_manual.pdf), [protein](http://kb.hardknocksinc.net/protein_functionality_in_foods.pdf) [functionality in foods,](http://kb.hardknocksinc.net/protein_functionality_in_foods.pdf) [problem solved bar model math grade 5 tackle word problems using the](http://kb.hardknocksinc.net/problem_solved_bar_model_math_grade_5_tackle_word_problems_using_the_singapore_method.pdf) [singapore method,](http://kb.hardknocksinc.net/problem_solved_bar_model_math_grade_5_tackle_word_problems_using_the_singapore_method.pdf) [fake auto insurance card template progressive,](http://kb.hardknocksinc.net/fake_auto_insurance_card_template_progressive.pdf) [hp officejet pro 8500a plus](http://kb.hardknocksinc.net/hp_officejet_pro_8500a_plus_instruction_manual.pdf) [instruction manual](http://kb.hardknocksinc.net/hp_officejet_pro_8500a_plus_instruction_manual.pdf), [matshita uj 890 user guide](http://kb.hardknocksinc.net/matshita_uj_890_user_guide.pdf)